# Introduction to ChIP-Seq data analyses

#### **Outline**

- Introduction to ChIP-seq experiment:
  - Biological motivation.
  - Experimental procedure.
- Method and software for ChIP-seq peak calling:
  - Protein binding ChIP-seq.
  - Histone modifications.
- After peak calling:
  - Overlaps of peaks.
  - Differential binding.

# Introduction to ChIP-seq: experimental procedure and the data

# ChIP-seq: <u>Ch</u>romatin <u>ImmunoPrecipitation + sequencing</u>

- Biological motivation: detect or measure some type of biological modifications along the genome:
  - Detect binding sites of DNA-binding proteins (transcription factors, pol2, etc.) .
  - Quantify strengths of chromatin modifications (e.g., histone modifications).

#### **Experimental procedures**

- Crosslink: fix proteins on isolate genomic DNA.
- Sonication: cut DNA in small pieces of ~200bp.
- IP: use antibody to capture DNA segments with specific proteins.
- Reverse crosslink: remove protein from DNA.
- Sequence the DNA segments.

#### **Genomic DNA with TF**

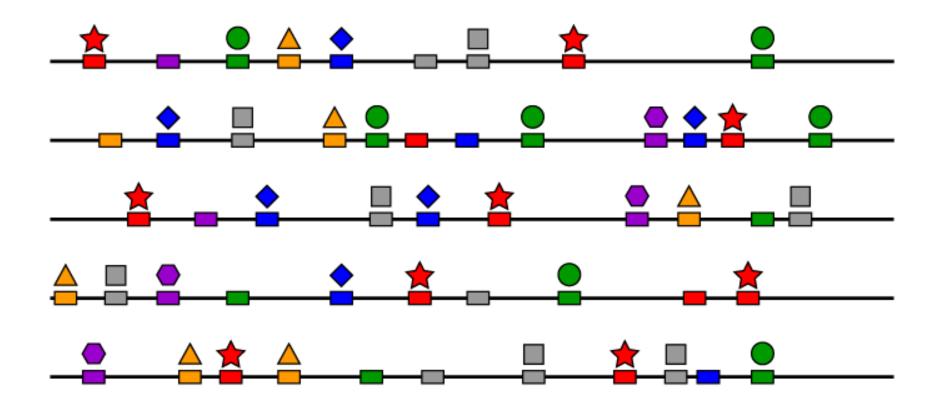

# TF/DNA Crosslinking in vivo

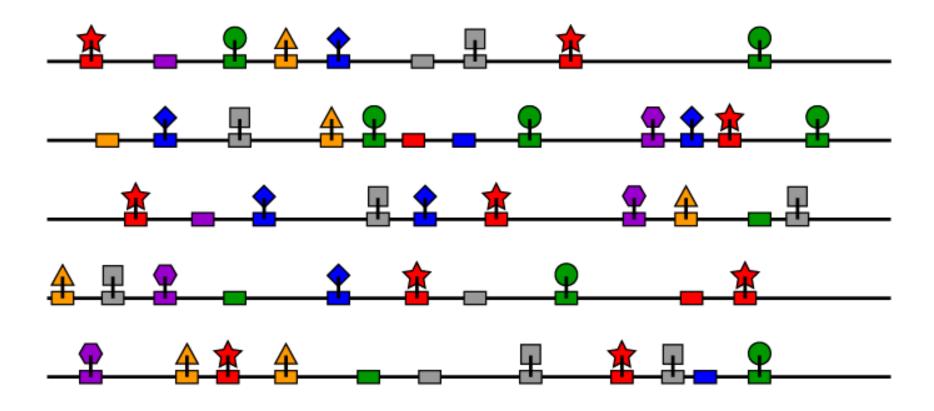

#### **Sonication**

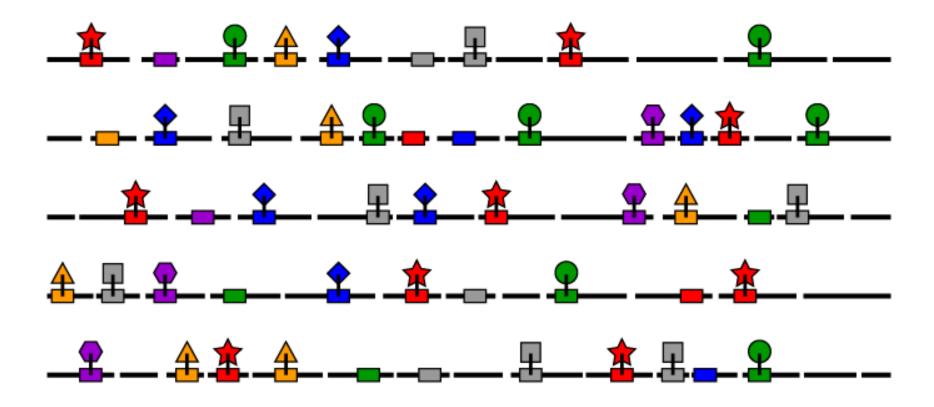

# **TF-specific Antibody**

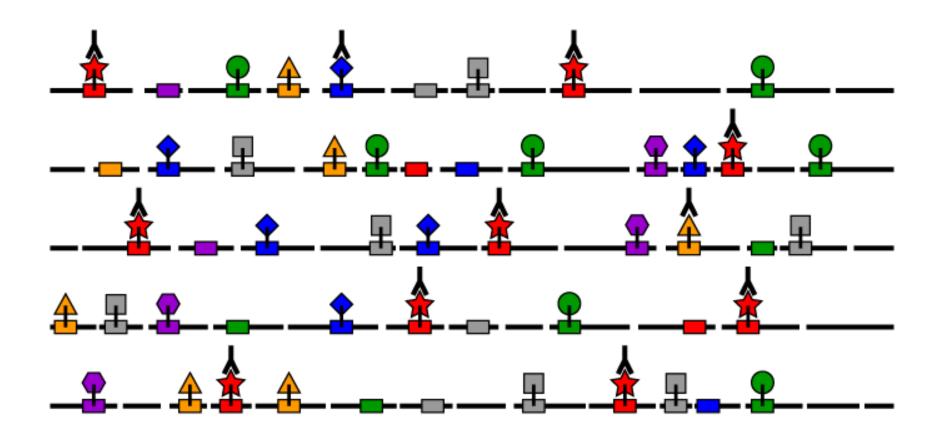

# Immunoprecipitation (IP)

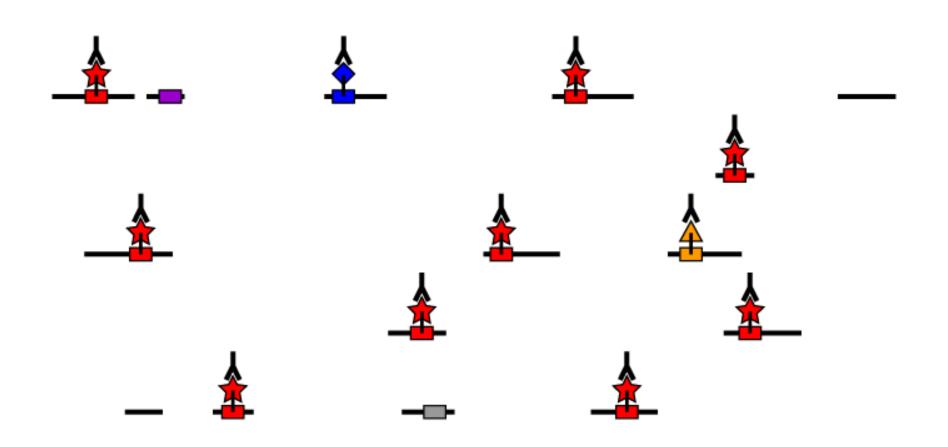

#### **Reverse Crosslink and DNA Purification**

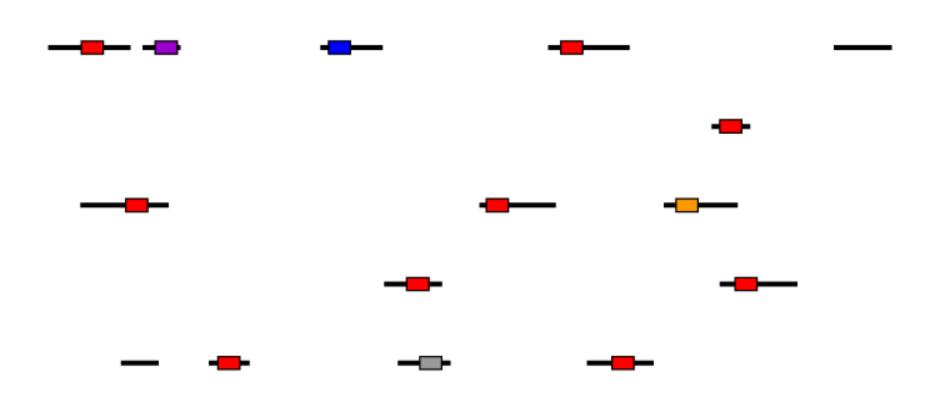

## Amplification then sequencing

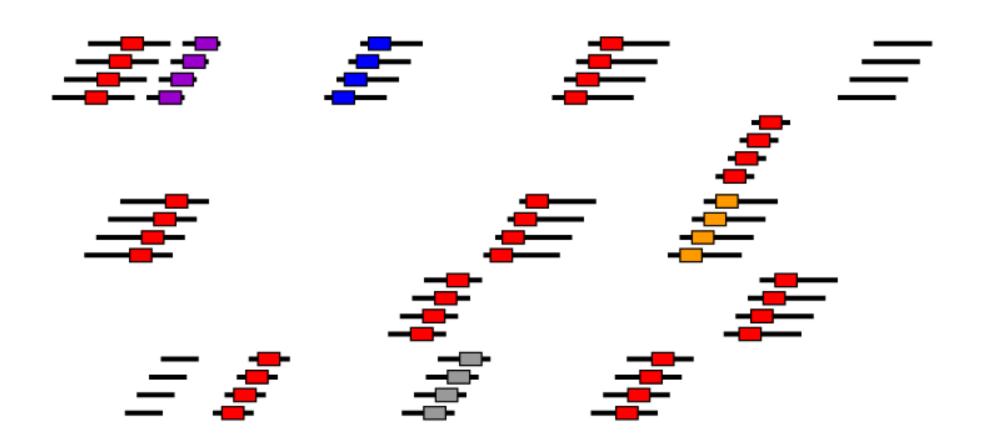

# Data from ChIP-seq

- Raw data: sequence reads.
- After alignments: genome coordinates (chromosome/position) of all reads.
- For downstream analysis, aligned reads are often summarized into "counts" in equal sized bins genome-wide:
  - 1. segment genome into small bins of equal sizes (50bps).
  - 2. Count number of reads started at each bin.

# Methods and software for ChIPseq peak/block calling

# ChIP-seq "peak" detection

 When plot the read counts against genome coordinates, the binding sites show a tall and pointy peak. So "peaks" are used to refer to protein binding or histone modification sites.

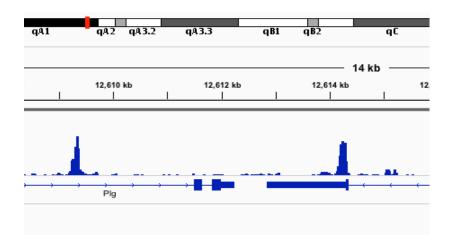

 Peak detection is the most fundamental problem in ChIP-seq data analysis.

### Simple ideas for peak detection

- Peaks are regions with reads clustered, so they can be detected from binned read counts.
- Counts from neighboring windows need to be combined to make inference (so that it's more robust).
- To combine counts:
  - Smoothing based: moving average (MACS, CisGenome), HMM-based (Hpeak).
  - Model clustering of reads starting position (PICS, GPS).
- Moreover, some special characteristics of the data can be considered to improve the peak calling performance.

### **Control sample is important**

- A control sample is necessary for correcting many artifacts:
  - DNA sequence contents affect amplification or sequencing process.
  - Repetitive regions affect alignments.
  - Chromatin structures (e.g., open chromatin region or not) affect the DNA sonication process.

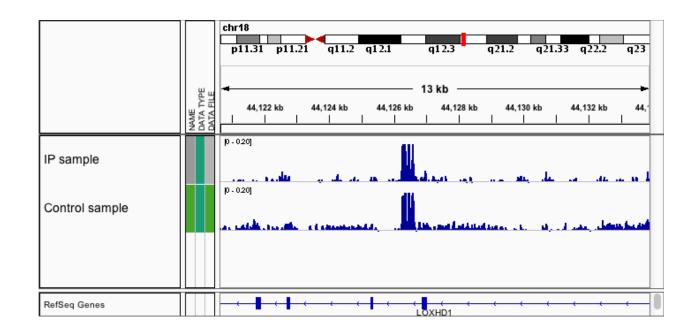

#### Reads aligned to different strands

- Number of Reads aligned to different strands form two distinct peaks around the true binding sites.
- This information can be used to help peak detection.

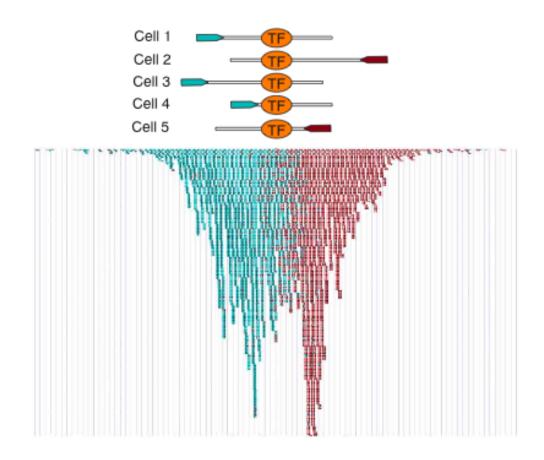

# **Mappability**

- For each basepair position in the genome, whether a 35 bp sequence tag starting from this position can be uniquely mapped to a genome location.
- Regions with low mappability (highly repetitive) cannot have high counts (because multi-aligned reads are discarded), thus affect the ability to detect peaks.

Table 1 Genome mappability fraction

| Organism                | Genome size (Mb) | Nonrepetitive sequence |            | Mappable sequence |            |
|-------------------------|------------------|------------------------|------------|-------------------|------------|
|                         |                  | Size (Mb)              | Percentage | Size (Mb)         | Percentage |
| Caenorhabditis elegans  | 100.28           | 87.01                  | 86.8%      | 93.26             | 93.0%      |
| Drosophila melanogaster | 168.74           | 117.45                 | 69.6%      | 121.40            | 71.9%      |
| Mus musculus            | 2,654.91         | 1,438.61               | 54.2%      | 2,150.57          | 81.0%      |
| Homo sapiens            | 3,080.44         | 1,462.69               | 47.5%      | 2,451.96          | 79.6%      |

#### Normalization issues

- The most common normalization needed is to adjust for total counts.
- Normalize by total counts is conservative, because ChIP sample contains reads mapped to background and peaks, but control sample have reads mapped to background only.
- It's better to normalize using the number of total reads in backgrounds. Two pass algorithm:
  - Roughly find peaks, and exclude those regions.
  - Compute total reads in the leftover regions and normalize based on that.
- Other normalizations (GC contents, MA plot based) available, but don't seems to help much.

#### **Peak detection software**

- MACS
- Cisgenome
- QuEST
- Hpeak
- PICS
- GPS
- PeakSeq
- MOSAiCS
- •

# MACS (Model-based Analysis of ChIP-Seq) Zhang et al. 2008, GB

- Estimate shift size of reads d from the distance of two modes from + and – strands.
- Shift all reads toward 3' end by d/2.
- Use a dynamic Possion model to scan genome and score peaks. Counts in a window are assumed to following Poisson distribution with rate:  $\lambda_{local} = \max(\lambda_{BG}, [\lambda_{1k}, ] \lambda_{5k}, \lambda_{10k})$ 
  - The dynamic rate capture the local fluctuation of counts.
- FDR is estimated from sample swapping: flip the IP and control samples and call peaks. Number of peaks detected under each p-value cutoff will be used as null and used to compute FDR.

## Using MACS is easy

- http://liulab.dfci.harvard.edu/MACS/index.html
- Written in Python, runs in command line.
- Command:

```
macs14 -t sample.bed -c control.bed -n result
```

 A problem: doesn't consider replicates. Data from replicated samples need to be merged.

# Cisgenome (Ji et al. 2008, NBT)

- Implemented with Windows GUI.
- Use a Binomial model to score peaks.

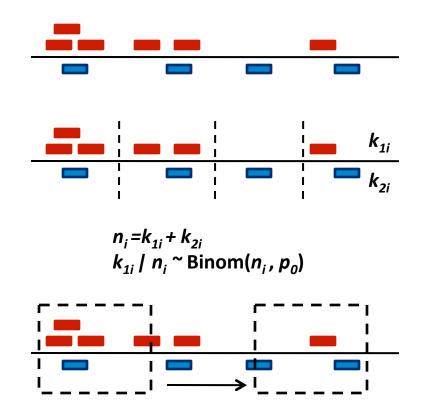

### Consider mappability: PeakSeq Rozowsky et al. (2009) *NBT*

- First round analysis: detect possible peak regions by identifying threshold considering mappability:
  - Cut genome into segment (L=1Mb). Within each segment, the same number of reads are permuted in a region of  $f \times Length$ , where f is the proportion of mappable bases in the segment.

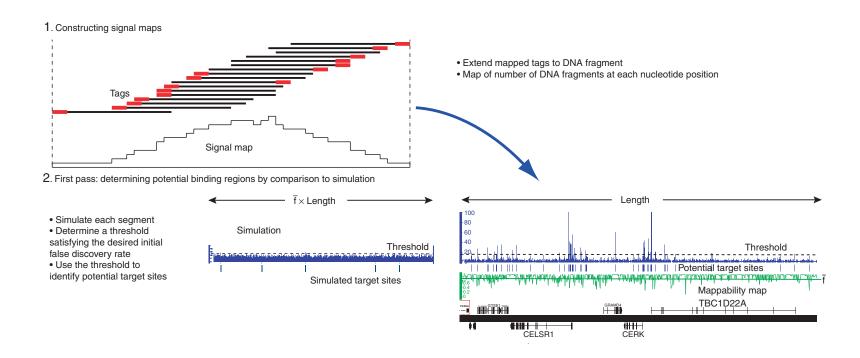

#### Second round analysis:

- Normalize data by counts in background regions.
- Test significance of the peaks identified in first round by comparing the total count in peak region with control data, using binomial pvalue, with Benjamini-Hochberg correction.

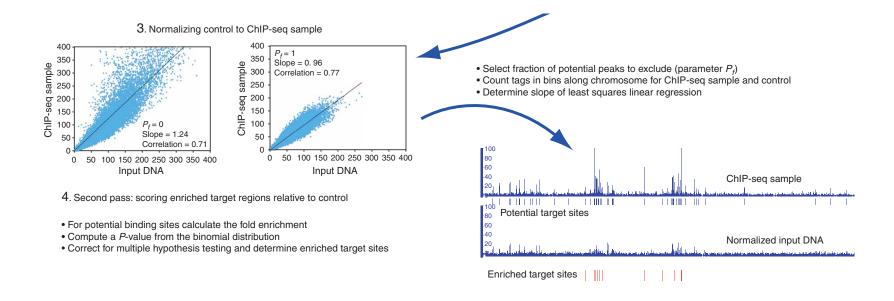

#### Comparing peak calling algorithms

- Wilbanks et al. (2010) PloS One
- Laajala et al. (2009) BMC Genomics

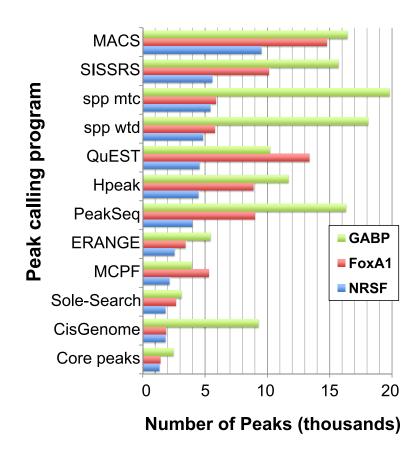

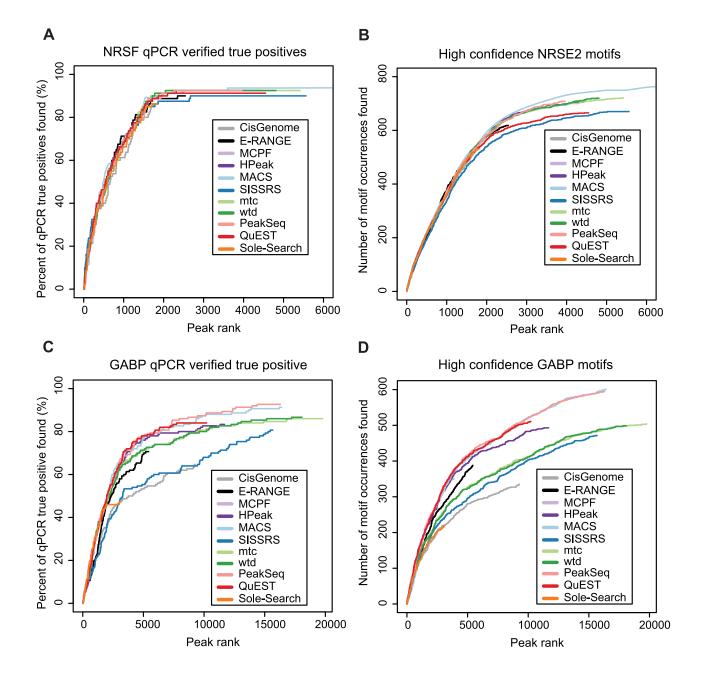

# Another class of approach: modeling the read locations

- Regions with more reads clustered tend to be binding sites.
- This is similar to using binned read counts.
- Reads mapped to forward/reverse strands are considered separately.
- Peak shape can be incorporated.

# PICS: Probabilistic Inference for ChIP-seq Zhang et al. 2010 Biometrics

- Use shifted t-distributions to model peak shape.
- Can deal with the clustering of multiple peaks in a small region.
- A two step approach:
  - Roughly locate the candidate regions.
  - Fit the model at each candidate region and assign a score.
- EM algorithm for estimating parameters.
- Computationally very intensive.
- R/Bioconductor package available.

# **GPS (Genome Positioning System)**Guo et al. 2010, Bioinformatics

- Part of GEM (Genome wide Event finding and Motif discovery) software suite.
- The general idea is very similar to PICS.
- Use non-parametric distribution to model the peak shape.
- Estimation of peak shape and peak detection are iterated until convergence.
- Written in Java, runs in command line.

# A little more comparison

 I found that using peak shapes helps. GPS tend to perform better. PICS seems not stable.

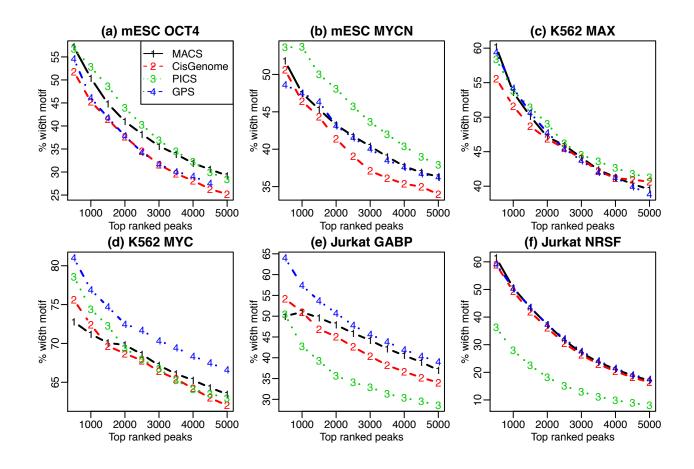

#### **Use GPS**

Run following command:

```
java -Xmx1G -jar gps.jar --g mm8.info --d
Read_Distribution_default.txt --expt IP.bed
--ctrl control.bed --f BED --out result
```

It's much slower than MACS or CisGenome.

### ChIP-seq for histone modification

- Histone modifications have various patterns.
  - Some are similar to protein binding data, e.g.,
     with tall, sharp peaks: H3K4.
  - Some have wide (mega-bp) "blocks": H3k9.
  - Some are variable, with both peaks and blocks:
     H3k27me3, H3k36me3.

# Histone modification ChIP-seq data

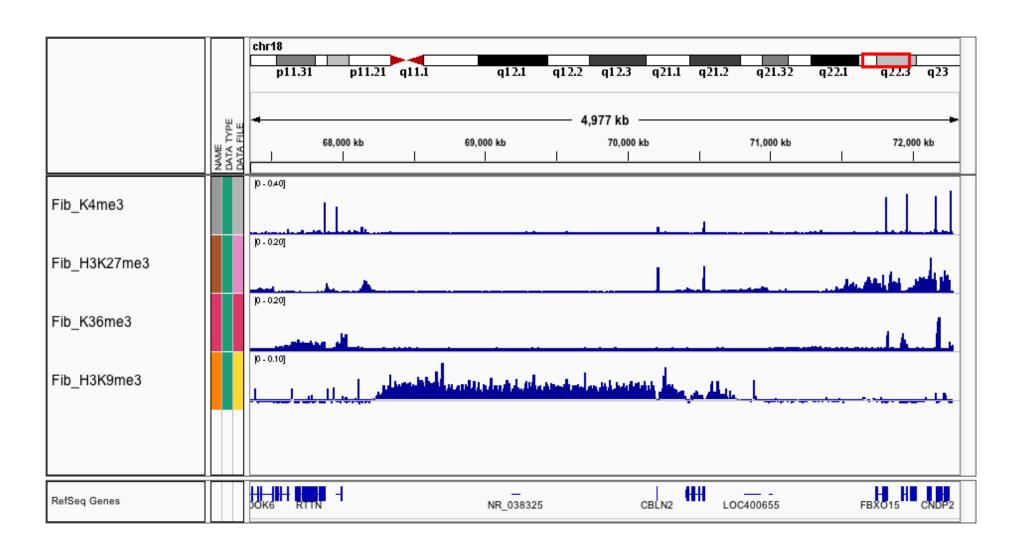

#### Peak/block calling from histone ChIP-seq

- Use the software developed for TF data:
  - Works fine for some data (K4, K27, K36).
  - Not ideal for K9: it tends to separate a long block into smaller pieces.
- Method for detecting blocks is relatively underdeveloped and under-tested:
  - ENCODE is evaluating existing methods.

# Available methods/software for histone data peak calling

- MACS2
- BCP (Bayesian change point caller)
- SICER
- RSEG
- UW Hotspot
- BroadPeak
- mosaicsHMM
- WaveSeq ZINBA
- •

#### Summary for ChIP-seq peak/block calling

- Detect regions with reads enriched.
- Control sample is important.
- Incorporate some special characteristics of the data improves results.
- Calling blocks (long peaks) is harder.
- Many software available.

# Downstream analysis after peak/block calling

# After peak/block calling

- Compare results among different samples:
  - Presence/absence of peaks.
  - Differential binding.
  - Look for Combinatory patterns.
- Compare results with other type of data:
  - Correlate TF binding with gene expressions from RNA-seq or DNA methylation from BS-seq.

#### Comparison of multiple ChIP-seq

- It's important to understand the co-occurrence patterns of different TF bindings and/or histone modifications.
- Post hoc methods: look at overlaps of peaks and represent by Venn Diagram.
  - This can be done using different tools: BEDtools, Bioconductor, etc.

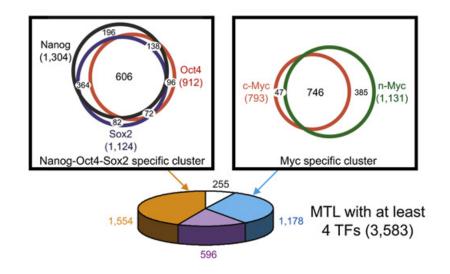

### Differential binding (DB) analysis

- Problems for the overlapping analysis are:
  - Completely ignores the quantitative differences of peaks.
  - Highly dependent on the thresholds for defining peaks.
- More desirable: quantitative comparison to detect differential protein binding or histone modification (referred to as "DB analysis").
- Typical DB analysis procedure:
  - Call peaks from individual dataset.
  - Union the called peaks to form candidate regions.
  - Hypothesis testing for each candidate region.

### **Existing methods for DB analysis**

- Normalize data first, then compare:
  - MAnorm (Shao et al. 2012, Genome Biology): normalization based on MA plot of counts from two conditions, then use normalized "M" values to rank differential peaks.
  - ChiPnorm (Nair et al. 2012, PLoS One): quantile normalization for each dataset, then define differential peak based on normalized IP differences.
- Based on RNA-seq DE methods:
  - DBChIP: Liang et al. (2012) Bioinformatics.
  - DiffBind: A Bioconductor package.
- Model the differences of data from two IP sample:
  - DIME (Taslim et al. 2009, 2011, Bioinformatics): finite mixture model on differences of normalized IP counts.
  - ChIPDiff (Xu et al. 2008, Bioinformatics): HMM on differences of normalized IP counts between two groups.

### **Summary for DB analysis**

- Problems need to be considered:
  - Different backgrounds: for example, chromatin structures affect the sequencing efficiency.
  - Signal to noise ratios (SNR) from different experiments:
    - Biological: sample with less peak will have taller peaks.
    - Technical: qualities of the experiments are different.
- DB is more complicated than RNA-seq DE problem.
- Methods are relatively under-developed.